## **Description**

The first step in performance measurement is to determine what economic development work is currently planned and underway, as well as what direction you are headed. A clear understanding of your current state will better position you to use performance measurement in an effective way.

### **rationale**

- Assesses your current state in a systematic way
- Reviews the approach you are currently using to achieve economic development success in your community
- • Generates buy-in and understanding of performance measurement and its value

### **Process**

- **1. [Download the Excel Workbook](http://www2.gov.bc.ca/assets/download/BFD1F2A5D529485B8EAA19B4F6BE190A)** and save a copy to your computer
- **2.** Open the tab: **About You Inventory** and follow the instructions. Here you will capture:
	- your program's or project's ultimate outcome
	- resources (or inputs) available
	- activities currently being undertaken
	- anything you're currently tracking or have been asked to track

# **TIPS**

- Your ultimate outcome can range from the vision statement of your community's economic development strategy to a specific goal of your program or project.
- • Examples of ultimate outcomes:
	- **Project goal Building a new website:** "Idyllica community members are well-informed and engaged with local economic development efforts."
	- **Program goal Business Retention and Expansion: "Idyllica has** a robust and responsive environment for business development, investment and job creation."
	- **Vision statement Economic development program**: "Idyllica has a diverse, resilient and thriving local economy."

#### **next step**

Now that you have a good understanding of your current state, it's time to move to the next step: **[Visualizing Your Path](http://www2.gov.bc.ca/assets/download/E83B90AFA630441D95D01D3E8C5E719C)**.

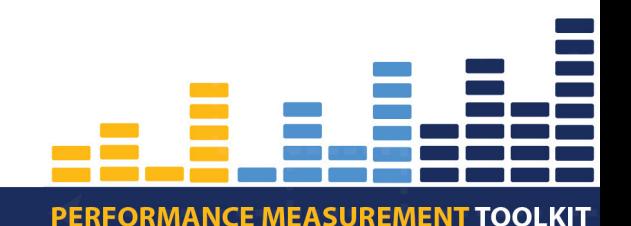

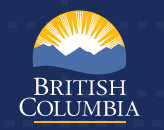